Etablissement privé d'éducation et d'enseignement - L'Opiniâtre

المؤسسة الخاصة للتربية و التعليم ـ أ<mark>كي بينيا تر</mark>

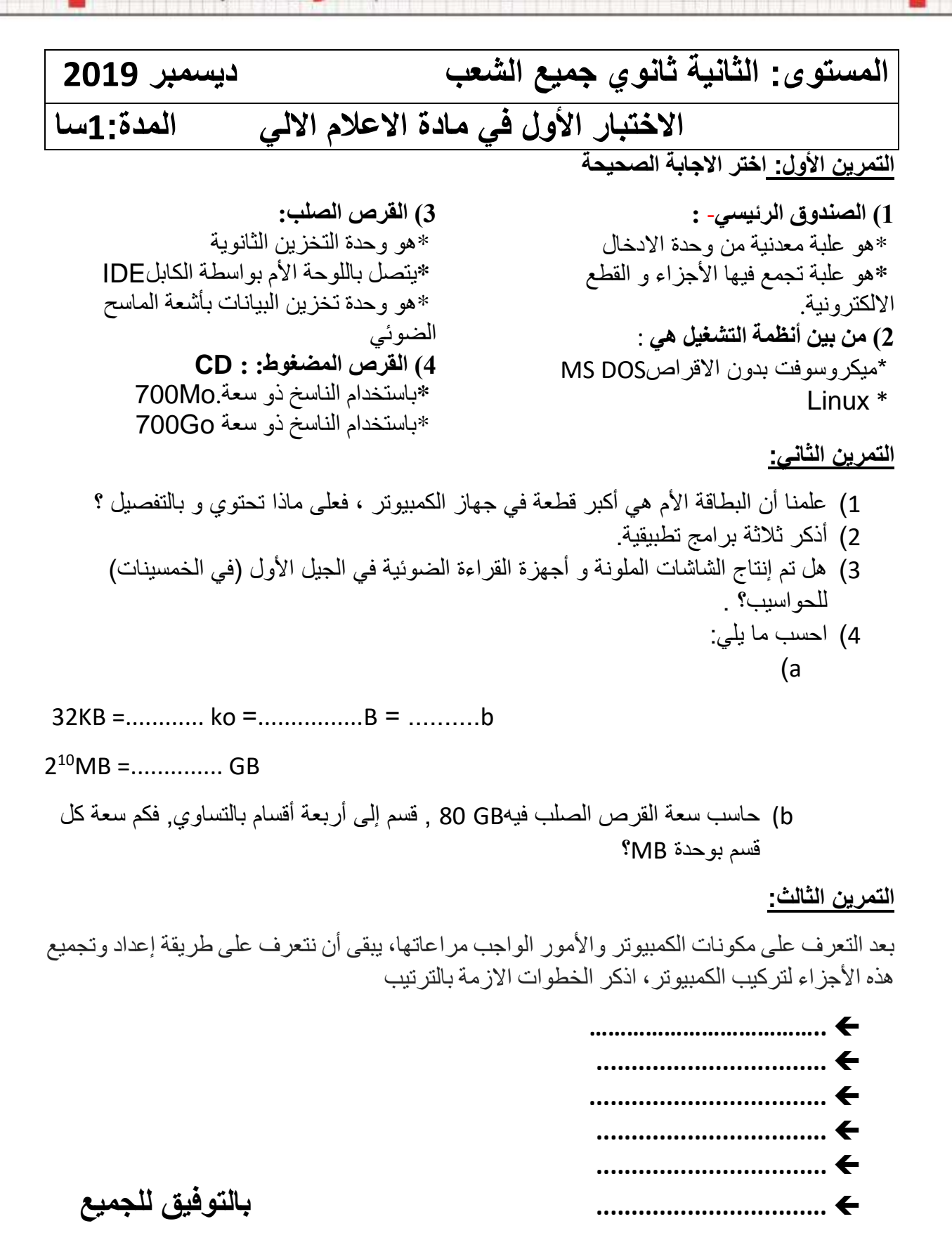

**التصحيح**

التمري<u>ن الأول:6ن</u>

.1 هو علبة تجمع فيها األجزاء و القطع االلكترونية. Linux .2 3. يتصل باللوحة الأم بواسطة الكابلIDE– .4 باستخدام الناسخ ذو سعةMo700

**التمرين الثاني: 8ن**

.1 تتكون اللوحة االم من:

- وحدة المعالجةtraitement de unité : المعالج العقل المدبر للكمبيوتر، حيث يقوم بمراقبة وتسيير كل المهام التي تجري بداخله، وتحسب سرعته ب MHz أو .GHz
- الذاكرة المركزية : centrale Mémoire وهي الوحدة التي تخزن المعلومات وتنقسم إلى:الذاكرة الحية : *(RAM(:Memory Access Random* وهي الذاكرة التي تخزن فيها المعلومات أثناء المعالجة، حيث أنها تمحى بمجرد انقطاع التيار الكهربائي و الذاكرة الميتة : *(ROM(:Memory Only Read* وهي ذاكرة ميتة ال يمكن تغيير محتواها،تحتوي على معلومات ضرورية لتشغيل الكمبيوتر (Bios (، ال تمحى عند انقطاع التيارالكهربائي
	- البطاقات الداخلية: بطاقة الصوت, بطاقة الشبكة, بطاقة الشاشة او البيانية.
		- .2 برنامج معالج النصوص Word المجدول Excel برنامجPoint Power .3 خطأ  $(a \cdot 4)$ 32KB =....32........ ko =.... 2<sup>10\*</sup>32............B (1024 =2<sup>10</sup>\*) **5.**  $=8 \times 2^{15}$  bits  $2^{10}MB =$ .....1......... GB

MB 20480 (b)

## **التمرين الثالث6:ن**

.1 تركیب علبة اإلمداد بالكھرباء .2 تركیب الذاكرة الحیة , المعالج و المبرد على اللوحة االم .3 تثبیت اللوحة األم داخل الصندوق الرئیسي مع تركیب البطاقات الخارجیة فوقھا وتوصیلھا

- بالكابلات .4 تركیب القرص الصلب وتوصیله بالكبل SATAأو IDE
	- 5. تركيب القارئات الأقراص المضغوطة والمرنة وتوصيلها بالكابلات
	- **.6** ربط القرص الصلب وقارئات األقراص ومختلف البطاقات بكھرباء علبة اإلمداد